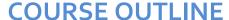

Duration: 5 days

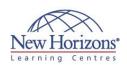

# 20687 - Configuring Windows 8.1

## **Overview:**

Get expert instruction and hands-on practice administering and configuring Windows 8.1 in this 5-day Microsoft 20687 Course. This course is designed for experienced IT professionals who have knowledge and experience administering Windows PCs and devices in a domain environment with managed access to the Internet.

You will learn the skills you need to administer Windows 8.1 in a Windows Server domain environment and also provide secure, managed access to users from their non-domain joined Windows devices. You will learn how to install and customise Windows 8.1 operating systems and apps, integrate and control access to domains and cloud services, and migrate and synchronise settings across multiple devices. In addition, you will learn how to implement mobile security and customise configurations using Windows management tools including Group Policy and Windows PowerShell cmdlets. You will also learn how to configure user settings and profiles, local and remote network connectivity, Client Hyper-V, virtual apps, and Internet Explorer 11. Finally, you will learn how to optimise security and provide controlled access from Windows 8.1 PCs and devices to specified resources through Workplace Join services and Work Folders.

This course is also designed to prepare certification candidates for Exam 70-687: Configuring Windows 8.1. As part of the learning experience, you will perform hands-on exercises in a virtual lab environment. NOTE: This course is based on Windows 8.1 Enterprise Edition with domain services provided by Windows Server 2012 R2

## Module 1: Windows 8.1 in an **Enterprise Environment**

- Managing Windows 8.1 in an Enterprise Environment Overview of Windows 8.1

## Module 2: Installing and **Deploying Windows 8.1**

#### Lessons

- Preparing to Install and Deploy Windows 8.1
- o.1 Installing Windows 8.1 Customising and Preparing a Windows 8.1 Image for Deployment Volume Activation for Windows 8.1

## Lab: Installing Windows 8.1

- Planning to Install Windows 8.1 Performing a Clean Installation of Windows 8.1

## Lab: Customising and Capturing a Windows 8.1 Image

- Creating an Answer File and Performing an Unattended Windows 8.1 Installation
   Viewing Install.wim Information and
- Capturing a Windows 8.1 Image

## Lab: Deploying a Windows 8.1 Image

Performing Offline Servicing and Deploying a Windows 8.1 Image

## Module 3: Tools Used for **Configuring and Managing** Windows 8.1

- Tools Used to Perform Local and Remote Management of Windows 8.1
- Using Windows PowerShell to Configure and Manage Windows 8.1
- Using Group Policy to Manage Windows

### Lab: Using Management Tools to Configure Windows 8.1 Settings

- Planning Management of Windows 8.1 Computers
- Managing Windows 8.1 by Using Group Policy Implementing Windows PowerShell
- Remoting

## Lab: Migrating User State by Using **USMT**

# **Module 4: Managing Profiles** and User State in Windows

#### Lessons

- Managing User ProfilesConfiguring User State VirtualisationMigrating User State and Settings

### Lab: Configuring Profiles and User **State Virtualisation**

- Configuring Roaming User Profiles and Folder Redirection
- Implementing and Configuring UE-V

#### Lab: Migrating User State by Using **USMT**

- Creating and Customising USMT XML Files
- Capturing and Restoring User State to a Target Computer

## **Module 5: Managing Disks** and Device Drivers

#### Lessons

- Managing Disks, Partitions, and Volumes
- Maintaining Disks, Partitions, and
- Working with Virtual Hard Disks Installing and Configuring Device

## Lab: Managing Disks

- Creating VolumesConfiguring Disk QuotasManaging Virtual Hard Disks

## Lab: Configuring Device Drivers

- Installing Device DriversManaging Device Drivers

## **Module 6: Configuring Network Connectivity**

- Configuring IPv4 Network Connectivity
- Configuring IPv6 Network Connectivity
- Implementing Automatic IP Address Allocation
- Implementing Name Resolution Implementing Wireless Network
- Connectivity

#### Lab: Configuring a Network Connection

- **Enabling Automatic IPv4**
- Configuration
  Configuring IPv4 Manually

#### Lab: Resolving Network **Connectivity Issues**

- Creating a Simulated Network Connectivity Problem
   Resolving a Network Connectivity
- Problem

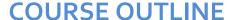

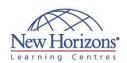

## **Target Audience:**

This Microsoft 20687 course is intended for IT professionals who administer and support Windows 8.1 PCs, devices, users, and associated network and security resources. The networks with which these professionals typically work are configured as Windows Server domain-based environments with managed access to the Internet and cloud services. This course is also intended to provide foundation configuration skills for Enterprise Desktop/Device Support Technicians (EDSTs) who provide Tier 2 support to users who run Windows desktops and devices within a Windows domain environment in medium to large enterprise organisations. Students who seek certification in the 70-687 Windows 8.1 Configuring exam will also benefit from this course.

## **Pre-requisites:**

Before attending this Microsoft 20687 course, students must have:

- At least two years of
- experience in the IT field Knowledge of networking fundamentals, including Transmission Control Protocol /Internet Protocol (TCP/IP), User Datagram Protocol (UDP), and Domain Name System (DNS) Knowledge of Microsoft
- Active Directory Domain Services (AD DS) principles and fundamentals of AD DS management
- Understanding of the certificate security and certificate security and working knowledge of the fundamentals of Active Directory Certificate Services (AD CS) Understanding of Windows Server 2008 R2 or Windows Server 2012
- fundamentals
- Understanding of Microsoft Windows Client essentials; for example, working knowledge of Windows XP, Windows Vista, Windows 7 and/or Windows 8 Basic understanding of
- Windows PowerShell syntax
- Basic awareness of Windows deployment tools (Windows ADK components: Windows PE, Windows SIM, VAMT, ImageX, USMT, and DISM concepts and fundamentals) but no actual prerequisite skills with the specific tools are assumed

## **Module 7: Configuring File Access and Printers on** Windows 8.1 Clients

#### Lessons

- Managing File Access
  Managing Shared Folders
  Configuring File Compression
  Configuring File Access
  Managing Printers

## Lab: Configuring File Access

- Creating a Shared Folder for the Marketing Group
- Configuring File and Folder Compression

### **Lab: Configuring Printers**

Creating and Sharing a Local Printer

## **Module 8: Implementing Network Security**

#### Lessons

- Overview of Threats to Network Security Configuring Windows Firewall Securing Network Traffic by Using IPsec Guarding Windows 8.1 Against Malware

#### Lab: Configuring Inbound and **Outbound Firewall Rules**

- Creating an Inbound Windows Firewall
- Creating an Outbound Firewall Rule

## Lab: Configuring IPsec Rules

Creating and Configuring IPsec Rules

## **Lab: Configuring Malware Protection**

- Creating and Configuring IPsec Rules Configuring Windows Defender

## **Module 9: Configuring Resource Access for Domain-**Joined Devices and Devices **That Are Not Domain Members**

## Lessons

- Configuring Domain Access for Windows
- 8.1 Devices
  Configuring Resource Access for Devices
  That Are Not Domain Members
  Configuring Workplace Join
  Configuring Work Folders

#### Lab: Configuring Resource Access for **Devices That Are Not Domain** Members

- Implementing Workplace Join Configuring Work Folders

## **Module 10: Securing** Windows 8.1 Devices

#### Lessons

- Authentication and Authorisation in
- Windows 8.1 Applying Security Settings by Using Group Policy
- Securing Data with EFS and BitLocker
- Configuring and Testing UAC

## Lab: Implementing Local Group **Policy Objects**

Restricting the Use of Registry **Editing Tools** 

### Lab: Securing Data Using **BitLocker**

Protecting Files with BitLocker

#### **Lab: Configuring User Account** Control

Modifying UAC Prompts

# **Module 11: Configuring Applications for Windows**

#### Lessons

- Application Deployment Options in Windows 8.1 Managing Windows Store Apps Configuring Internet Explorer

- Configuring Application Restrictions

## Lab: Configuring Internet Explorer Security

Configuring Internet Explorer

## Lab: Configuring AppLocker

- Configuring AppLocker RulesTesting the AppLocker Rules

## Module 12: Optimising and **Maintaining Windows 8.1** Computers

## Lessons

- Optimising the Performance of Windows 8.1
- Managing the Reliability of Windows
- Managing Software Updates in Windows 8.1

## Lab: Optimising Windows 8.1 Performance

- Creating a Performance Baseline
- Introducing Additional Workload Measuring System Responsiveness Under Load

#### Lab: Maintaining Windows Updates

Configuring Windows Update

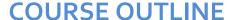

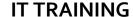

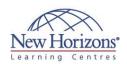

## **At Course Completion:**

After completing this course, students will be able to:

- Describe solutions and features related to managing Windows 8.1 in an enterprise network environment.
- Determine requirements and perform the tasks for installing and deploying Windows 8.1. Manage profiles and user
- state between Windows devices.
- Determine the most appropriate management tools to configure
- Windows 8.1 settings. Configure disks, partitions, volumes, and device drivers in a Windows 8.1 system.
- Configure network connectivity.
- Configure resource connectivity for both domain-joined and non-domain joined PCs and devices.
- Implement Windows 8.1 technologies to secure network connections.
- Configure file, folder, and printer access.
- Implement tools and technologies that can help secure Windows 8.1 PCs
- and devices.
  Configure and control
  desktop apps, Windows Store apps, and virtual apps.
- Optimise and maintain Windows 8.1 PCs and devices. Configure mobile
- computer settings and to
- enable remote access. Determine how to recover Windows 8.1 from various failures.
- Describe and configure Client Hyper-V.

## **Module 13: Configuring Mobile Computing and Remote Access**

## Lessons

- Configuring Mobile Computers and Device Settings Overview of DirectAccess Configuring VPN Access Configuring Remote Desktop and Remote Assistance

#### Lab: Configuring a Power Plan

Creating and Configuring a New Power Plan

#### Lab: Implementing DirectAccess by **Using the Getting Started Wizard**

- Configuring DirectAccessValidating the DirectAccess Deployment

## **Lab: Implementing Remote Desktop**

Configuring a Remote Desktop Connection

## **Module 14: Recovering** Windows 8.1

#### Lessons

- Backing Up and Restoring Files in
- Recovery Options in Windows 8.1

## Lab: Recovering Windows 8.1

- Configuring and Using File History Exploring Windows 8.1 Recovery Options Introducing a Simulated Problem Resolving a Problem=

## **Module 15: Configuring Client Hyper-V**

## Lessons

- Overview of Client Hyper-V
- Creating Virtual Machines
- Managing Virtual Hard Disks Managing Checkpoints

## Lab: Configuring Client Hyper-V

- Installing Client Hyper-V Creating a Virtual Switch, a Virtual Hard Disk, and a Virtual Machine